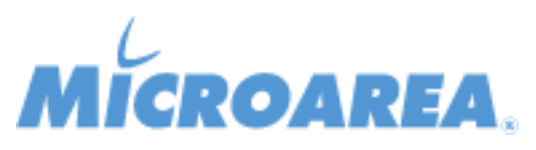

## **Mago4 rel.4.2 Data di pubblicazione: 26/10/2023 Lista delle correzioni**

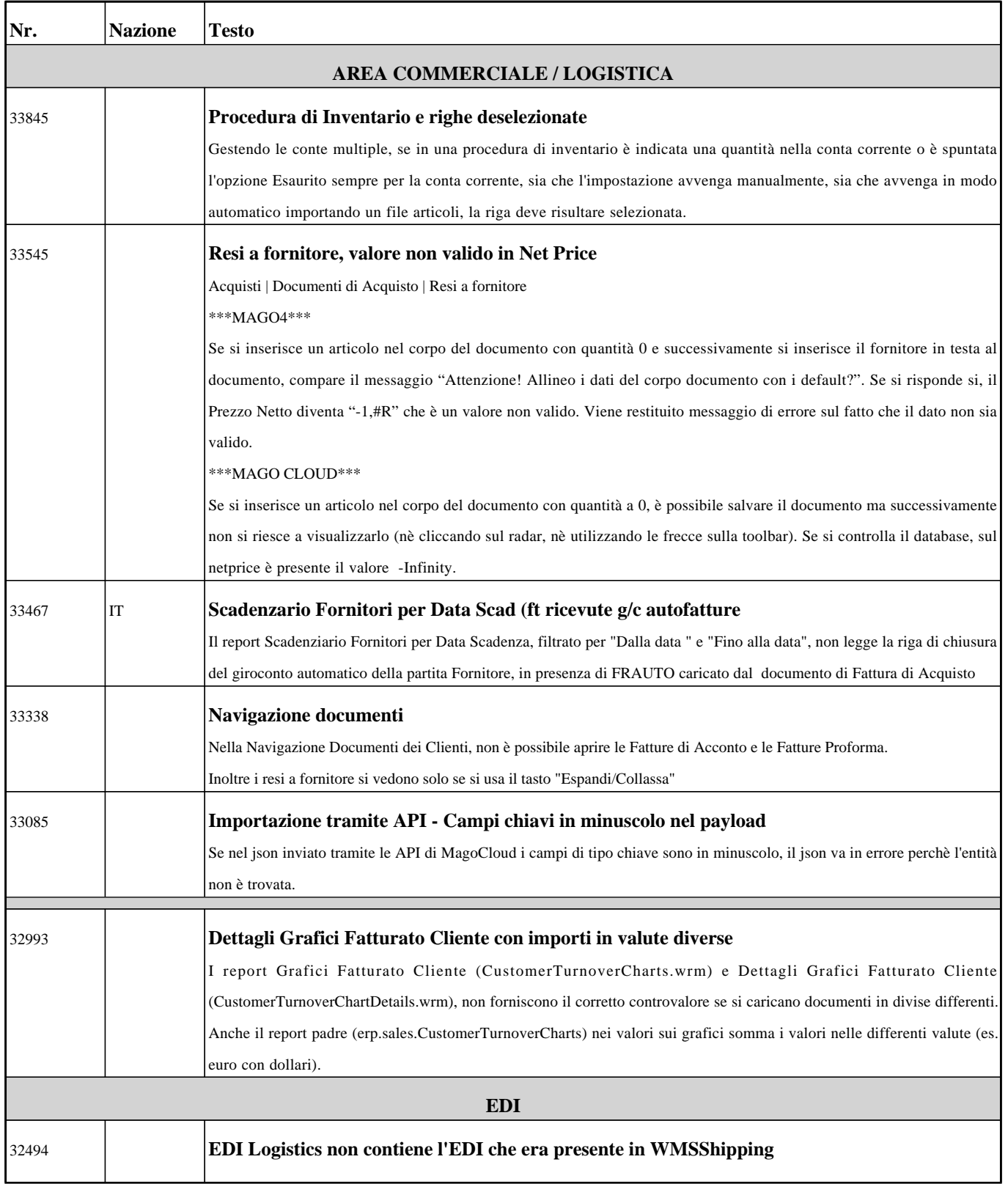

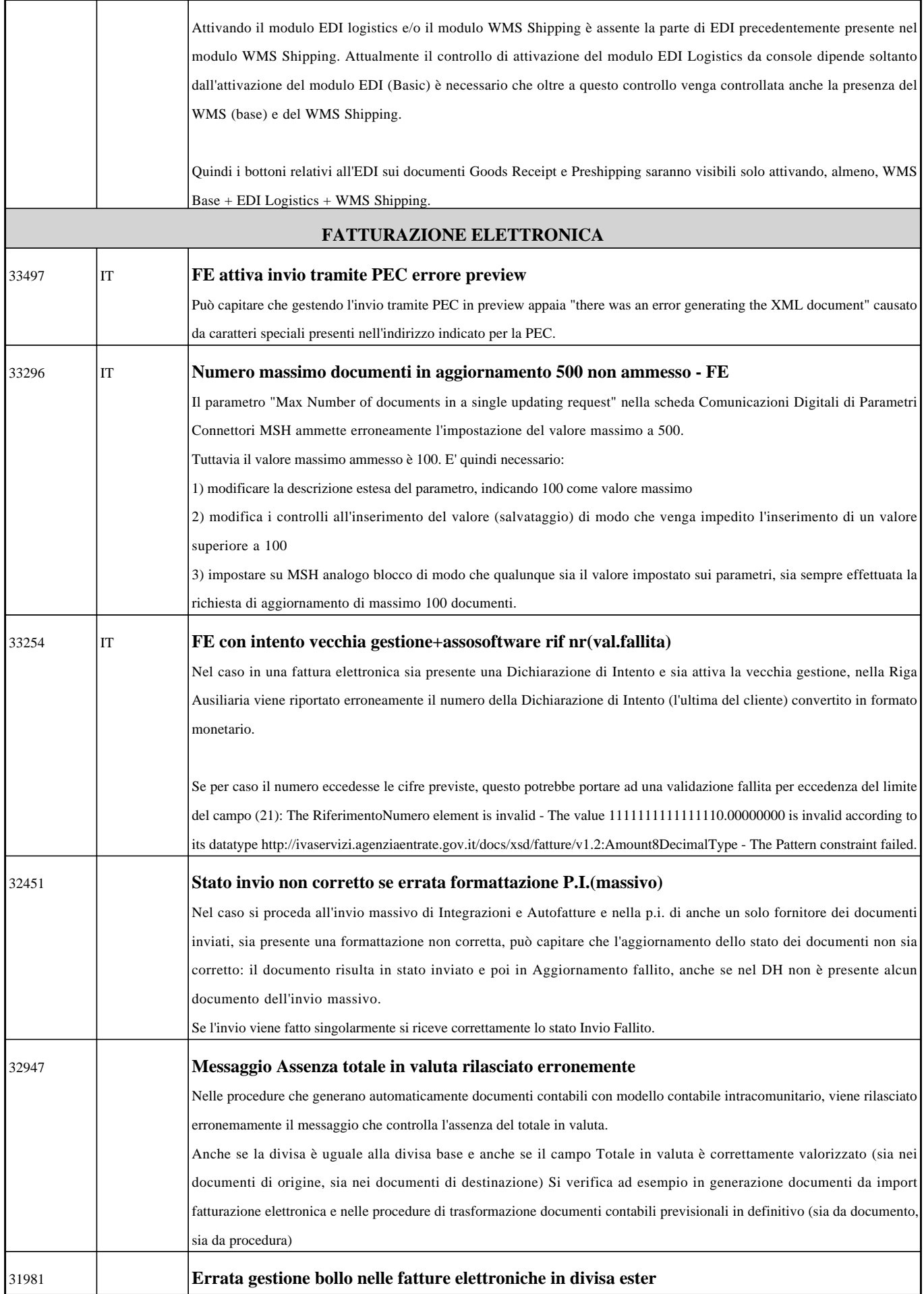

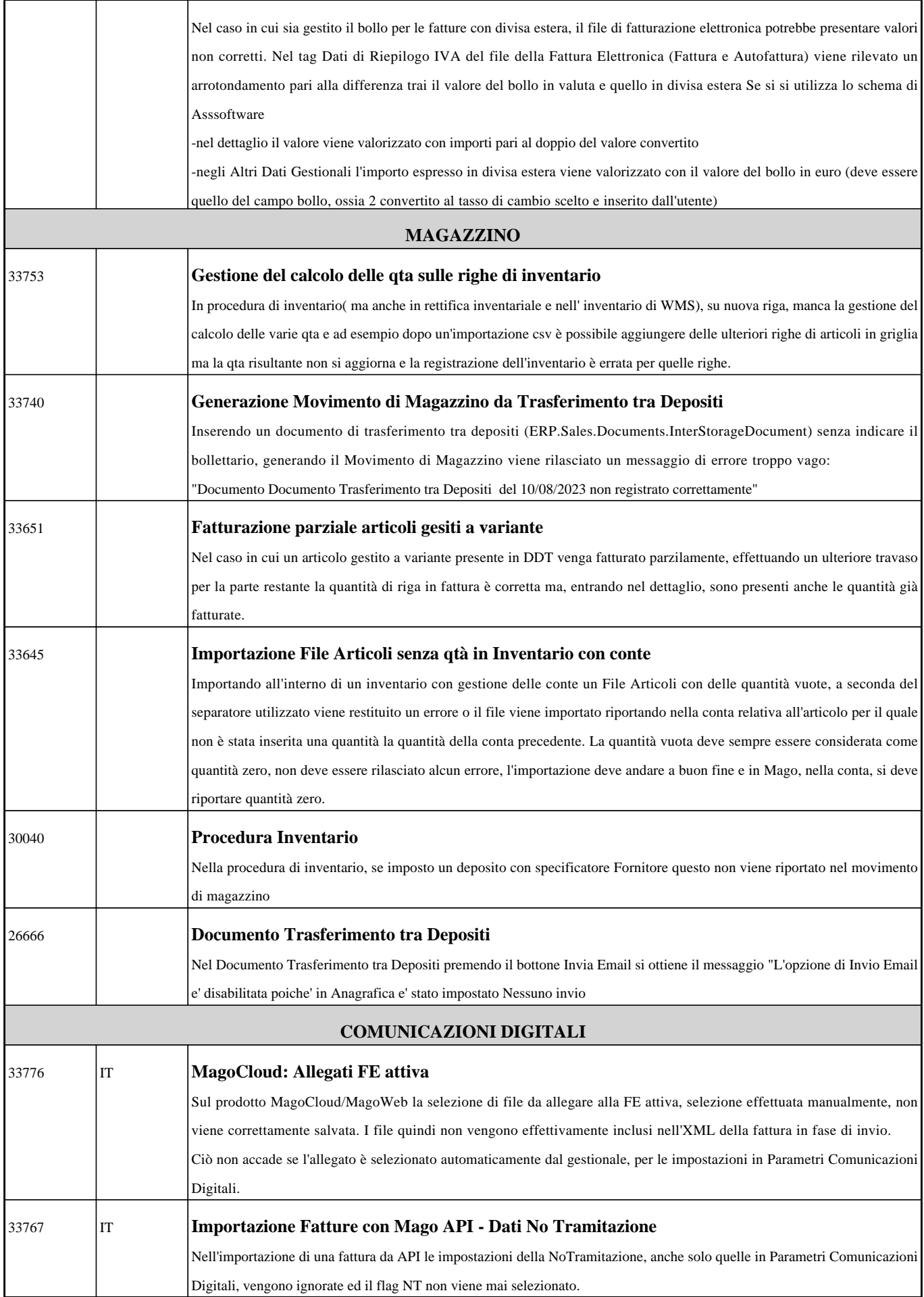

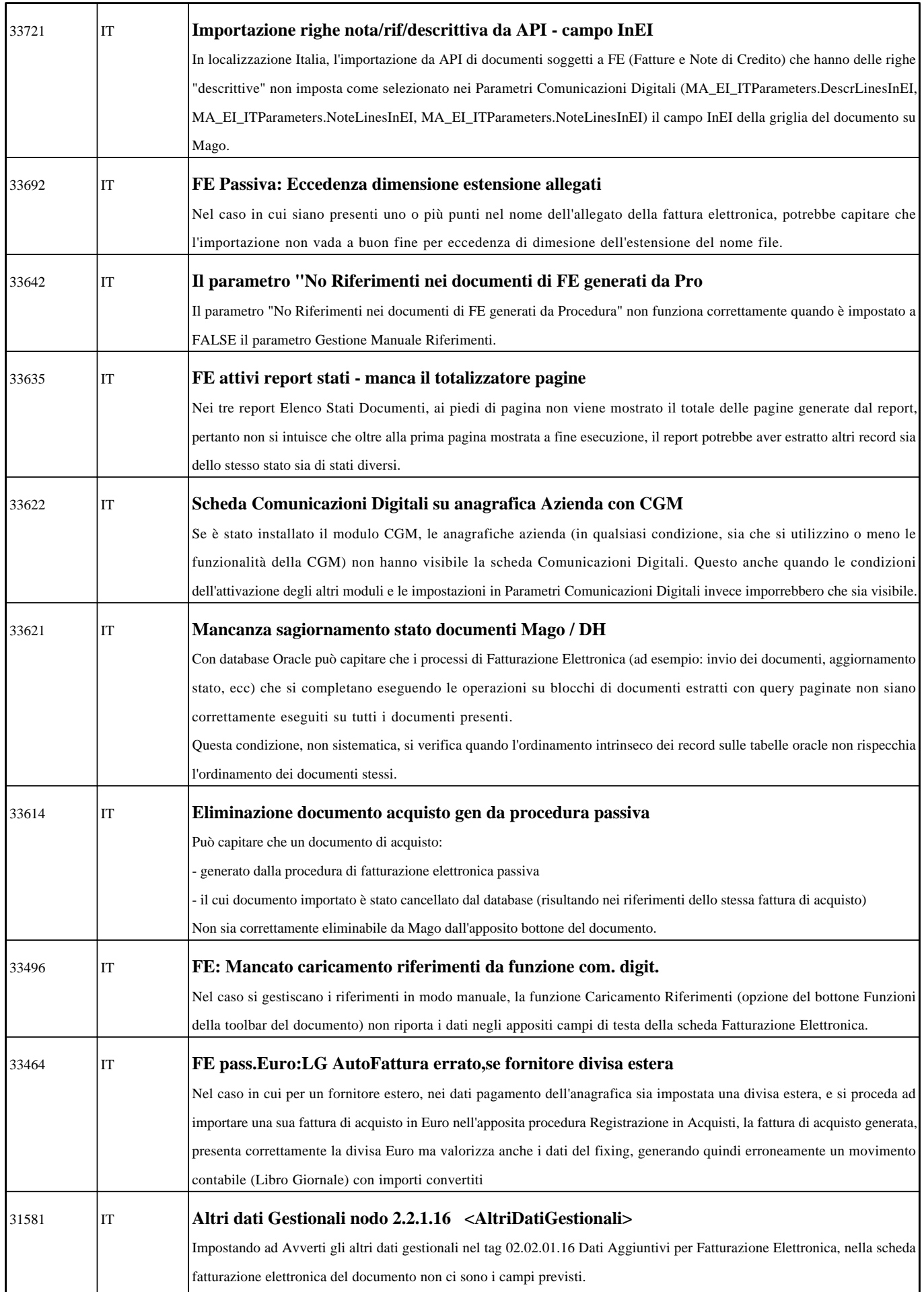

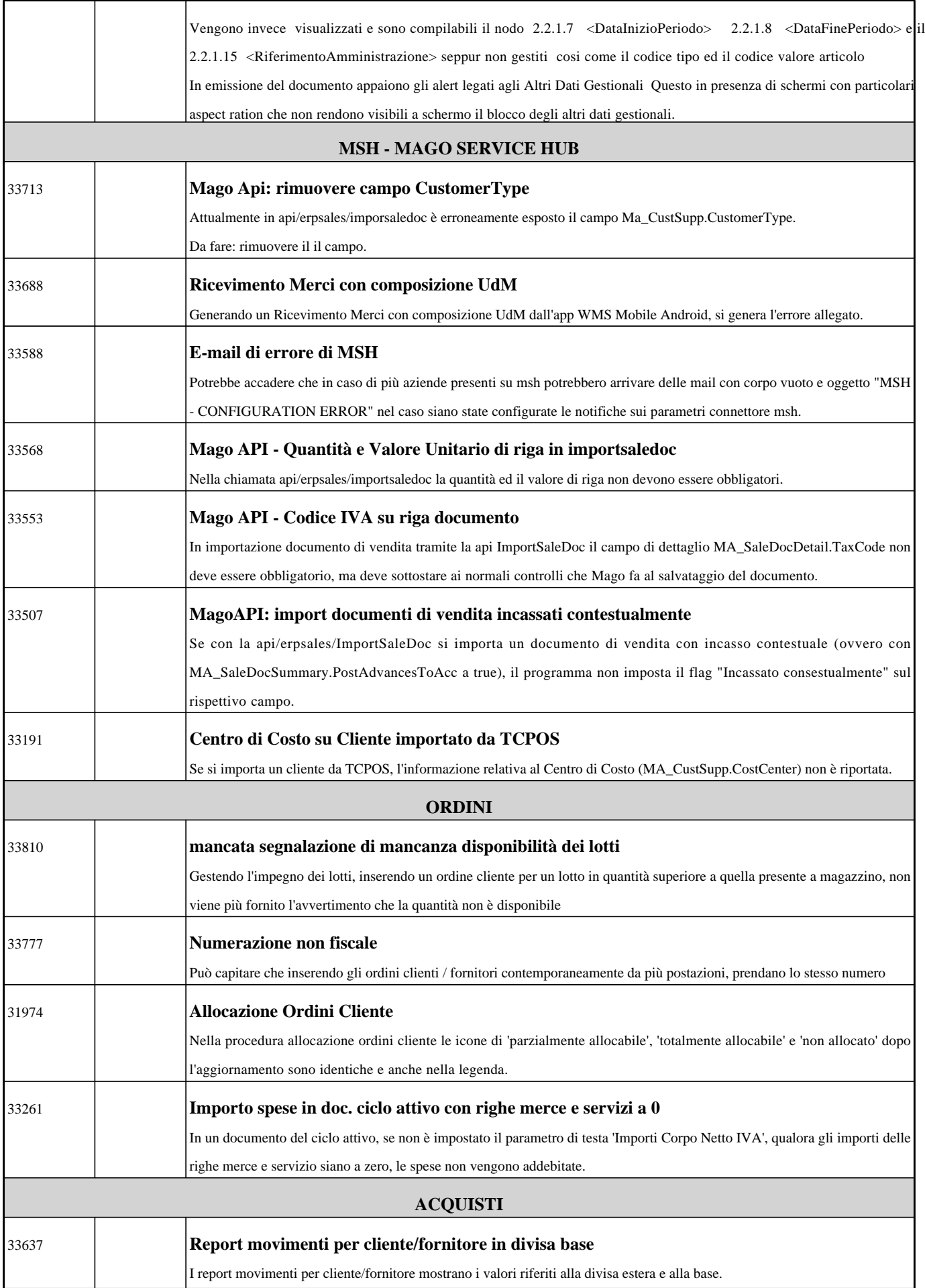

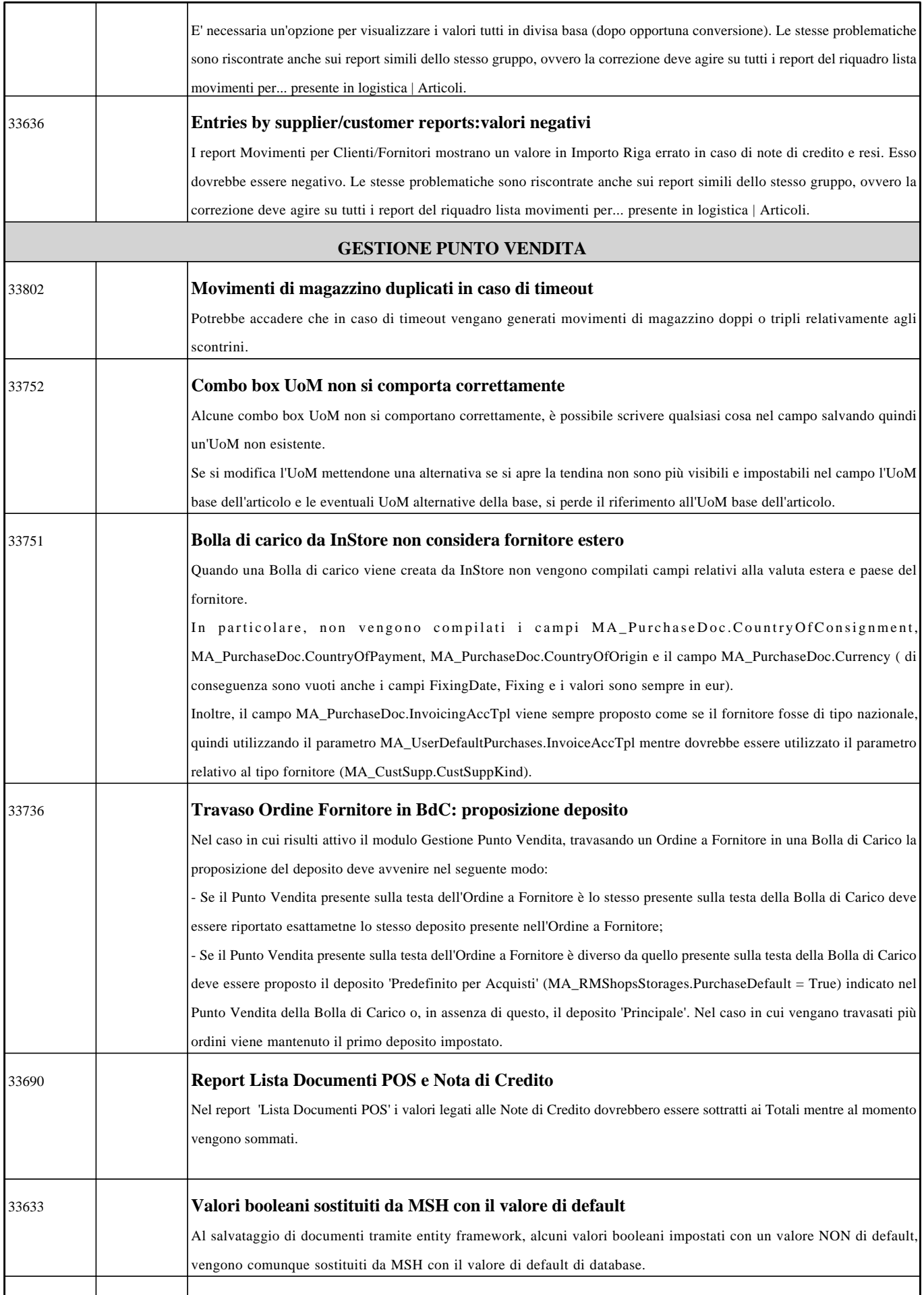

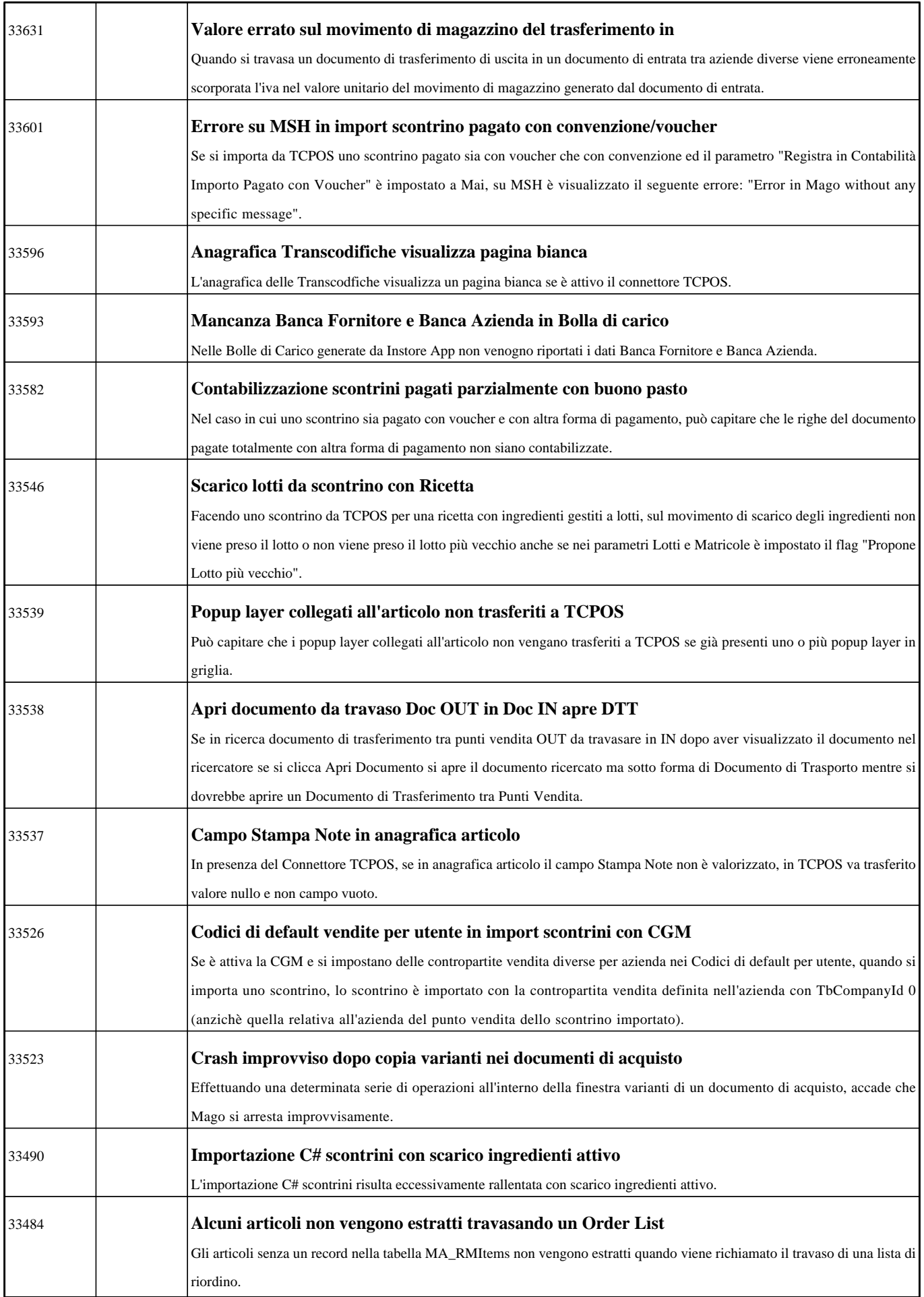

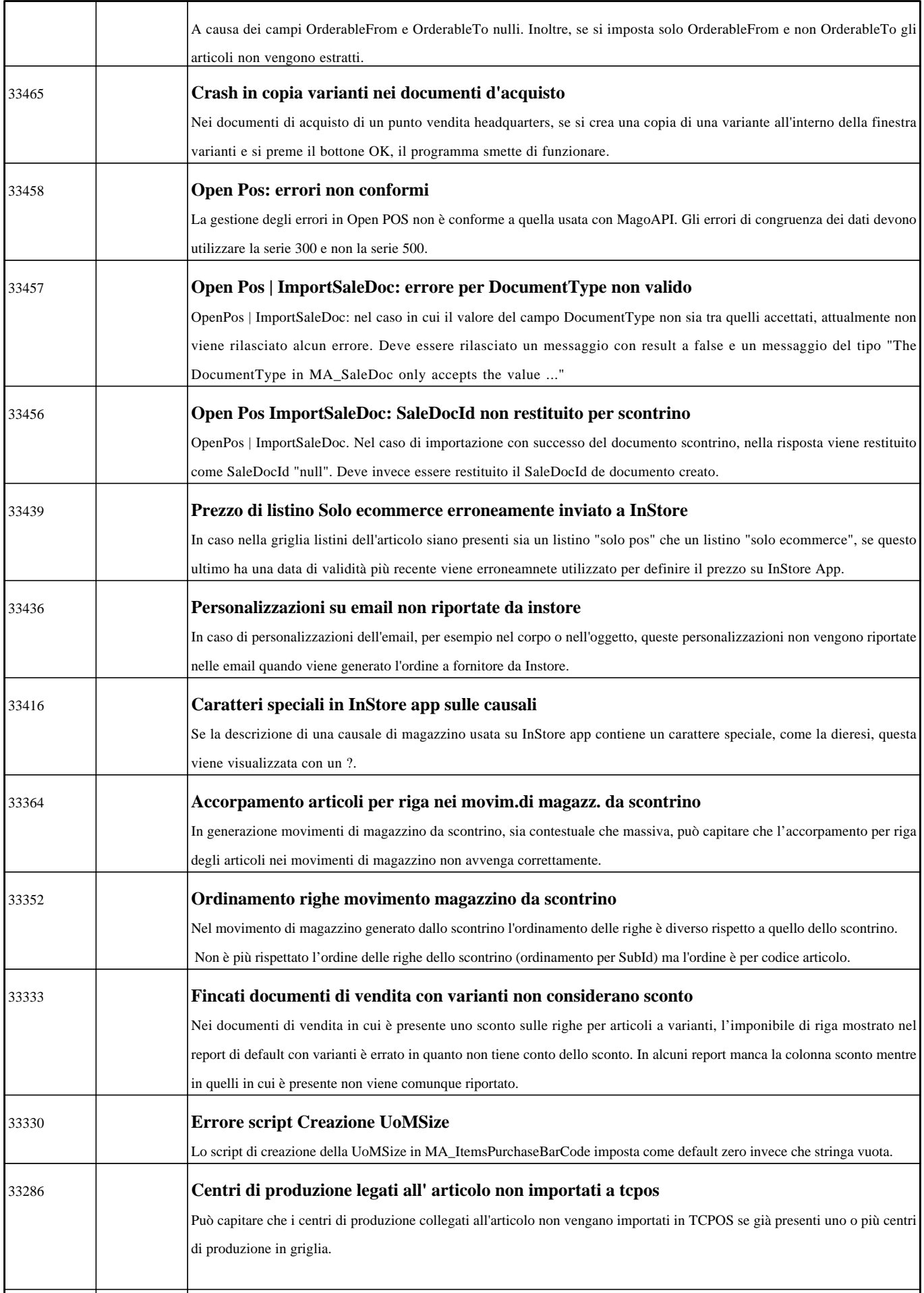

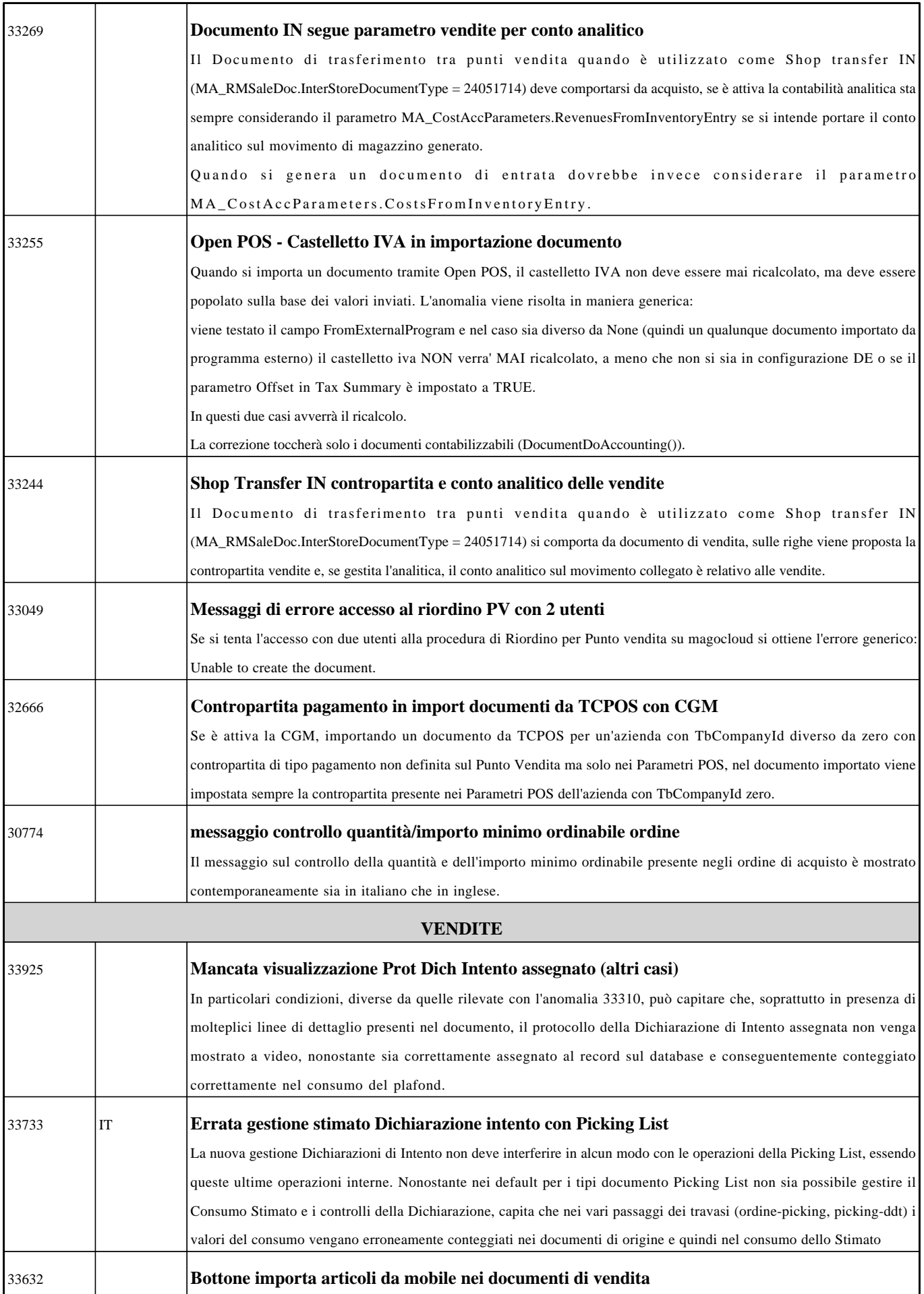

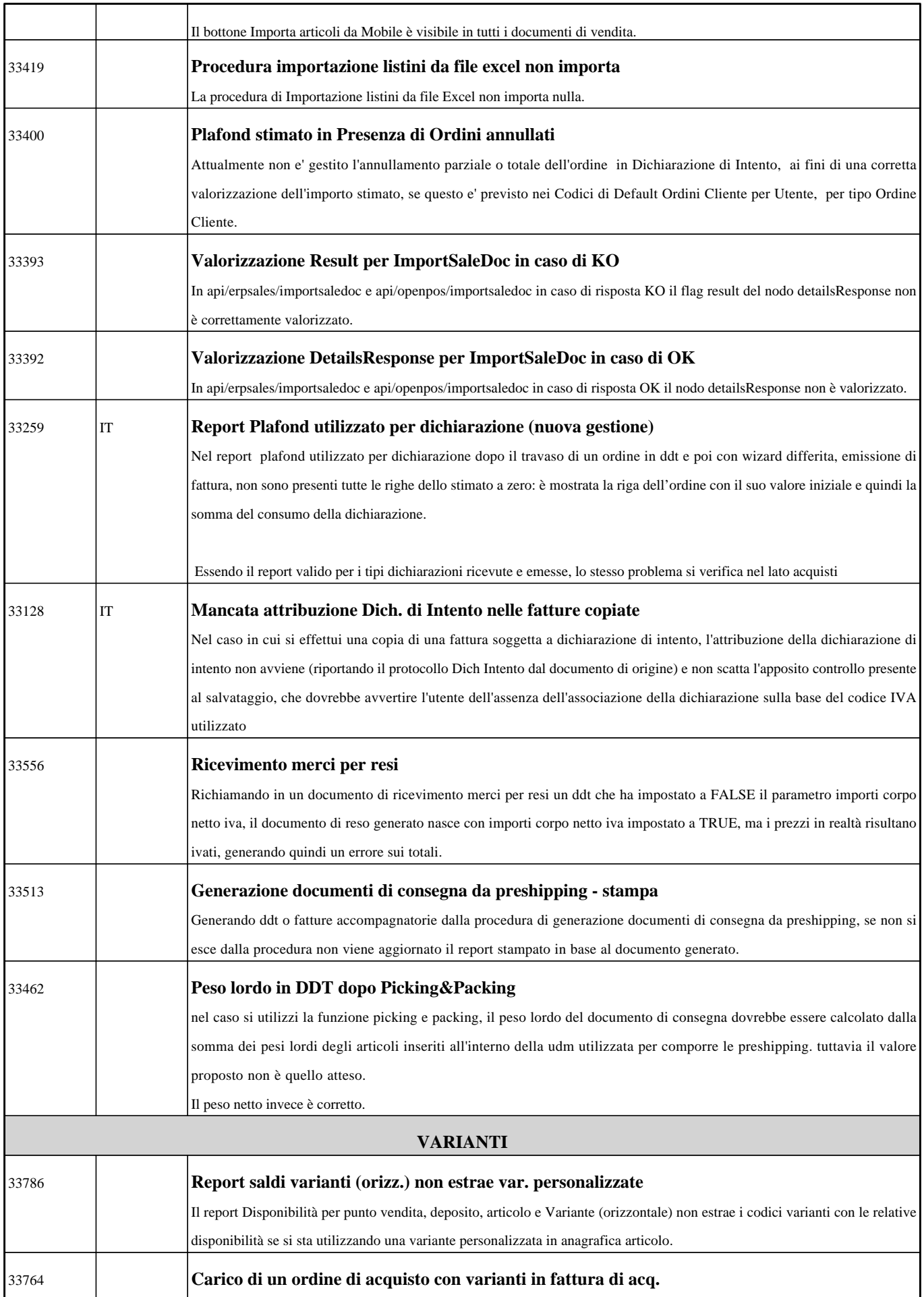

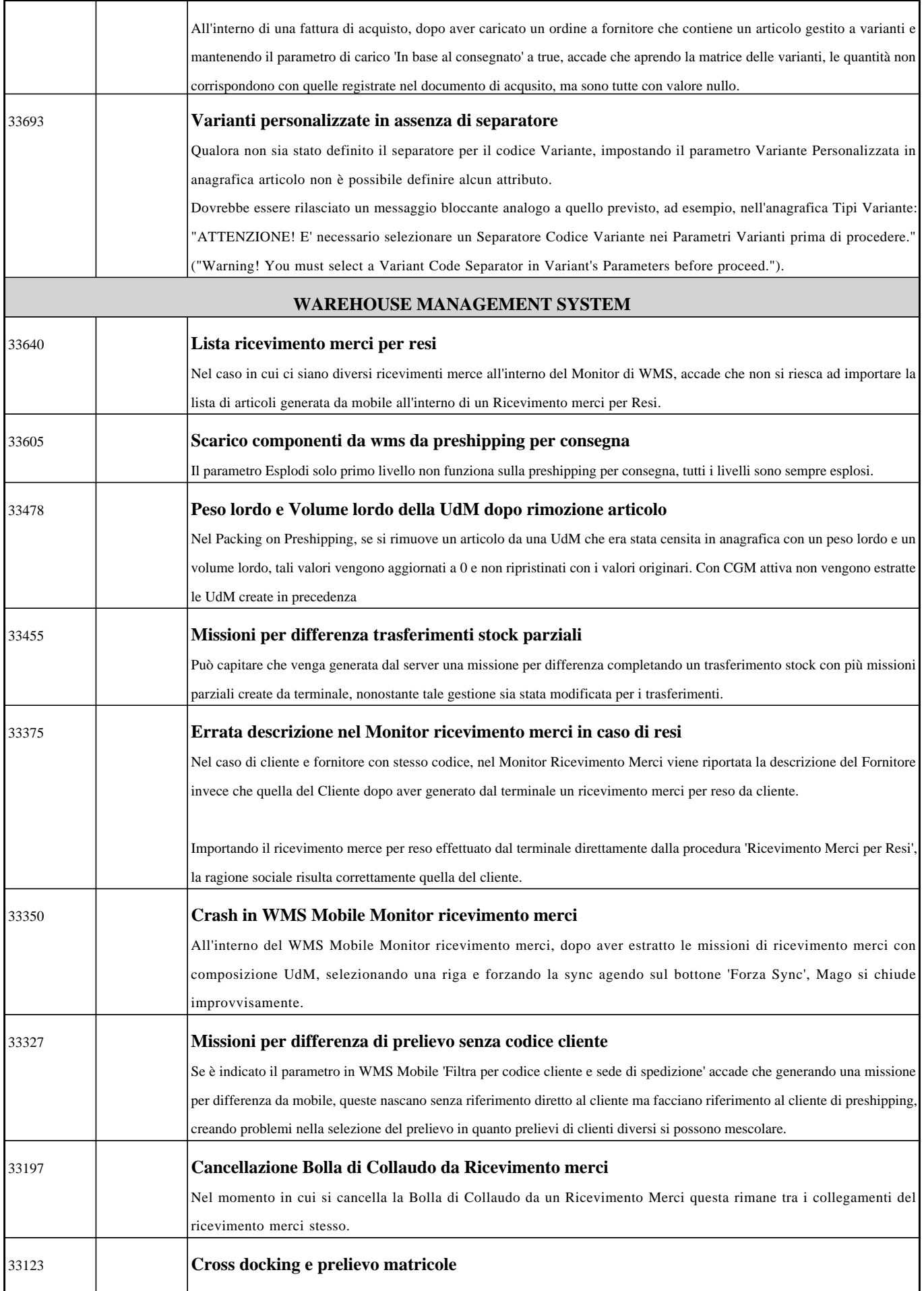

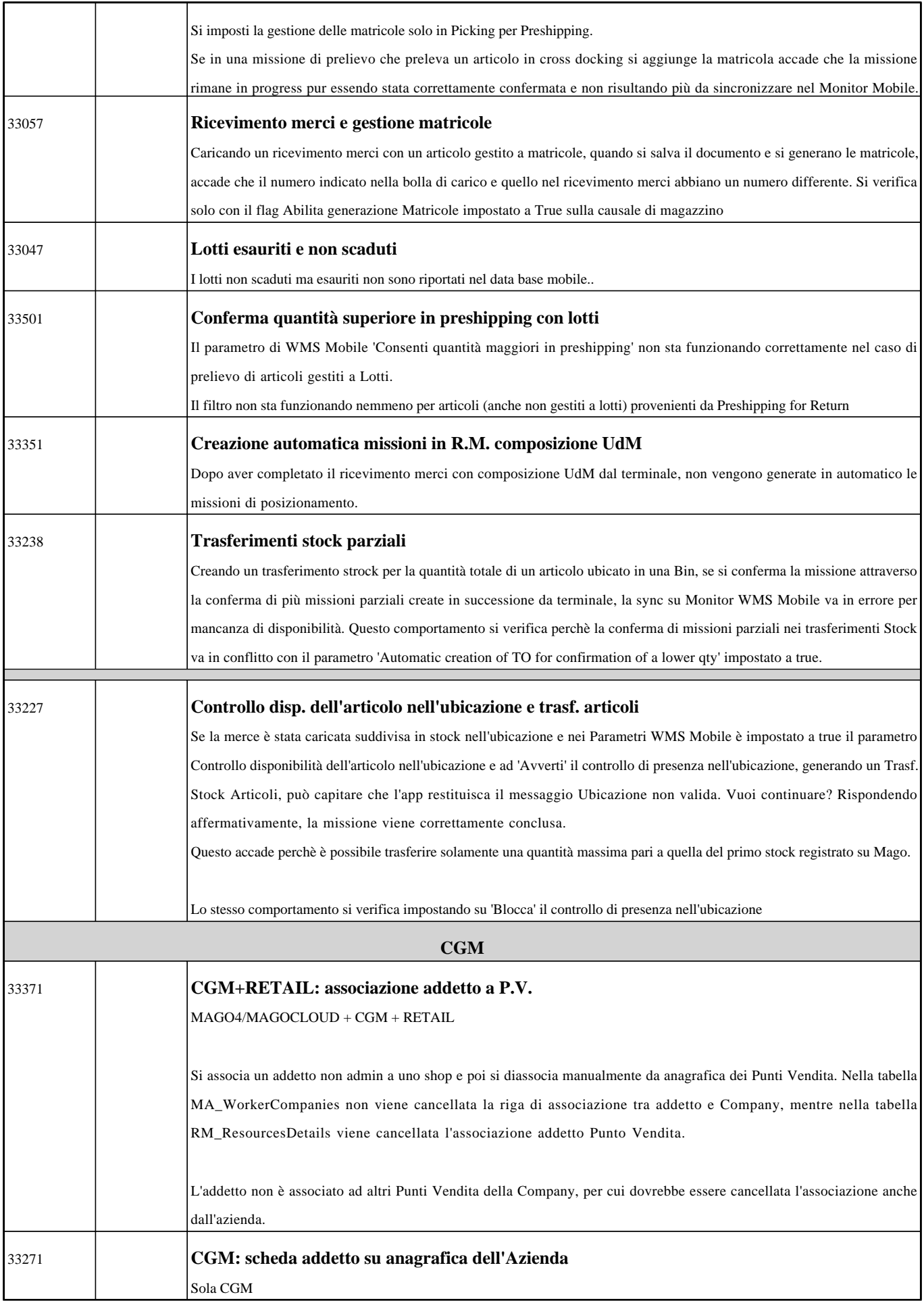

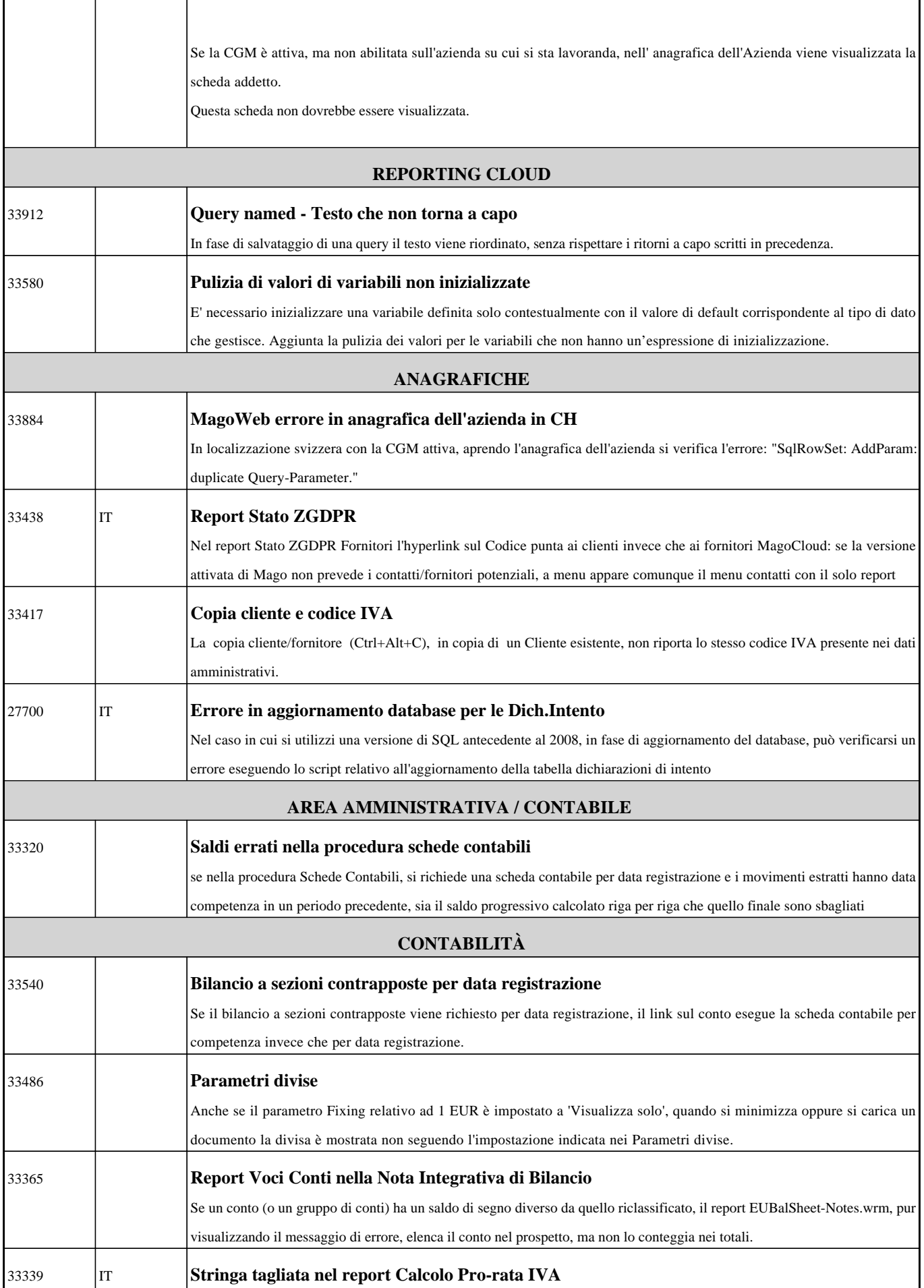

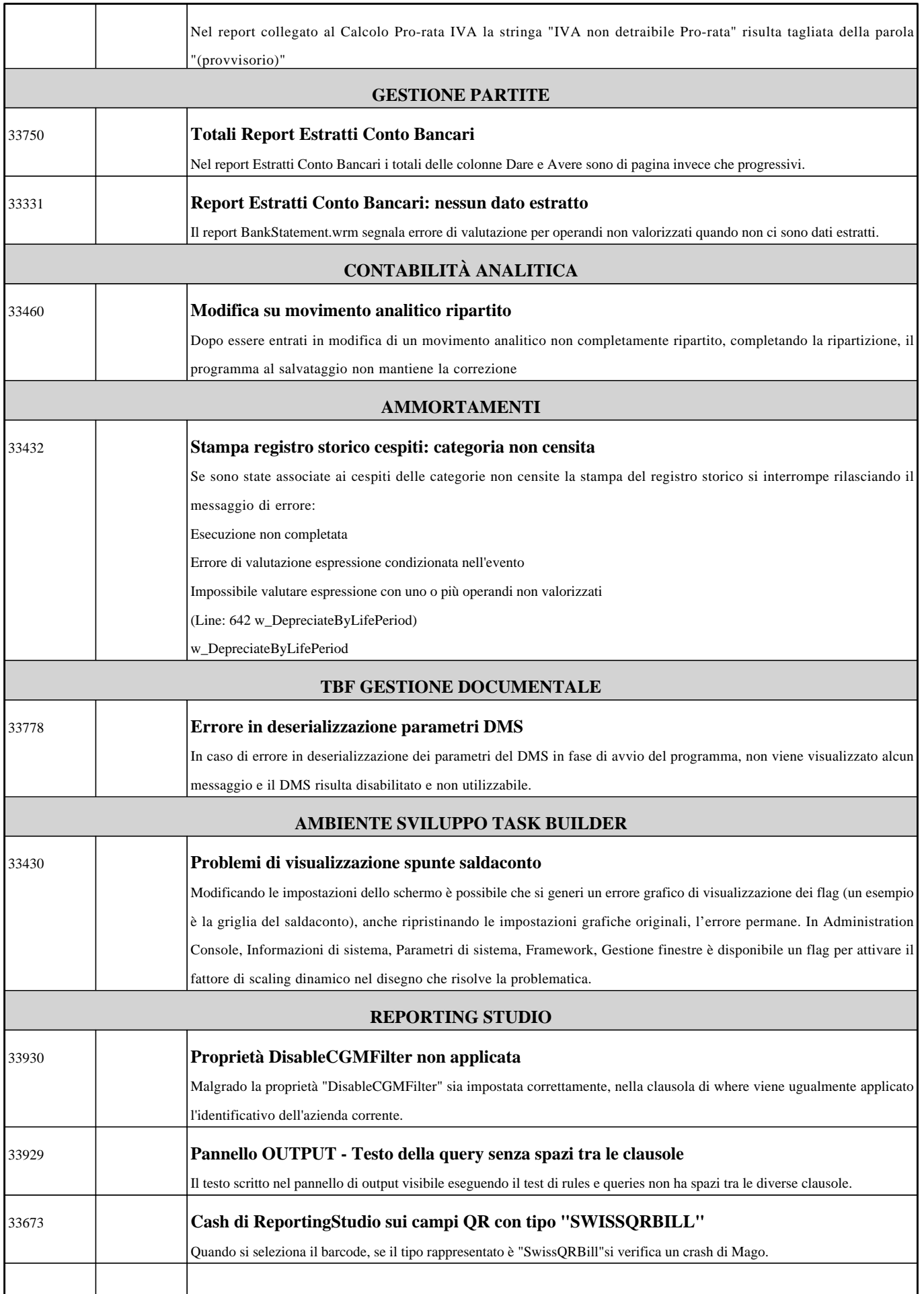

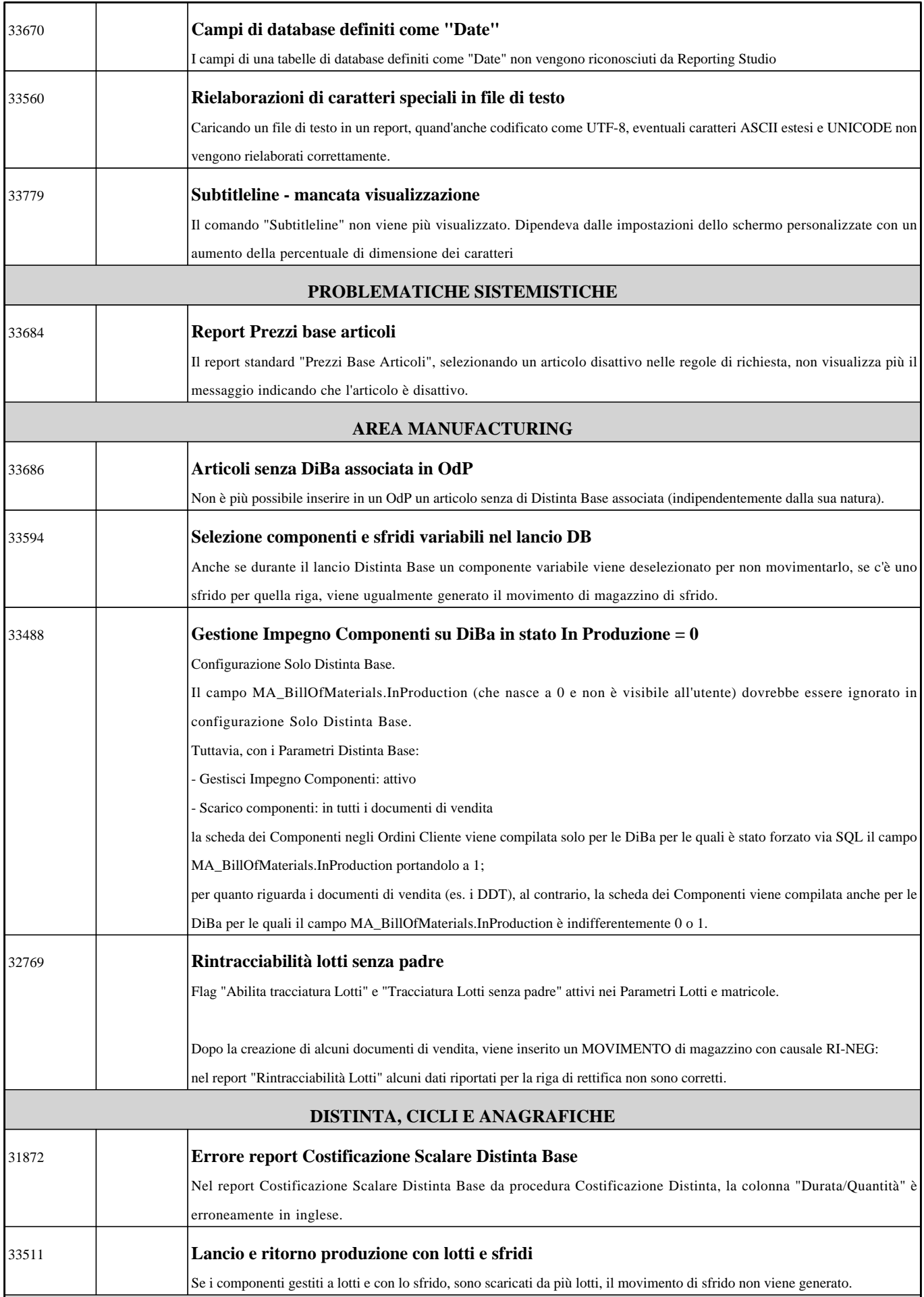

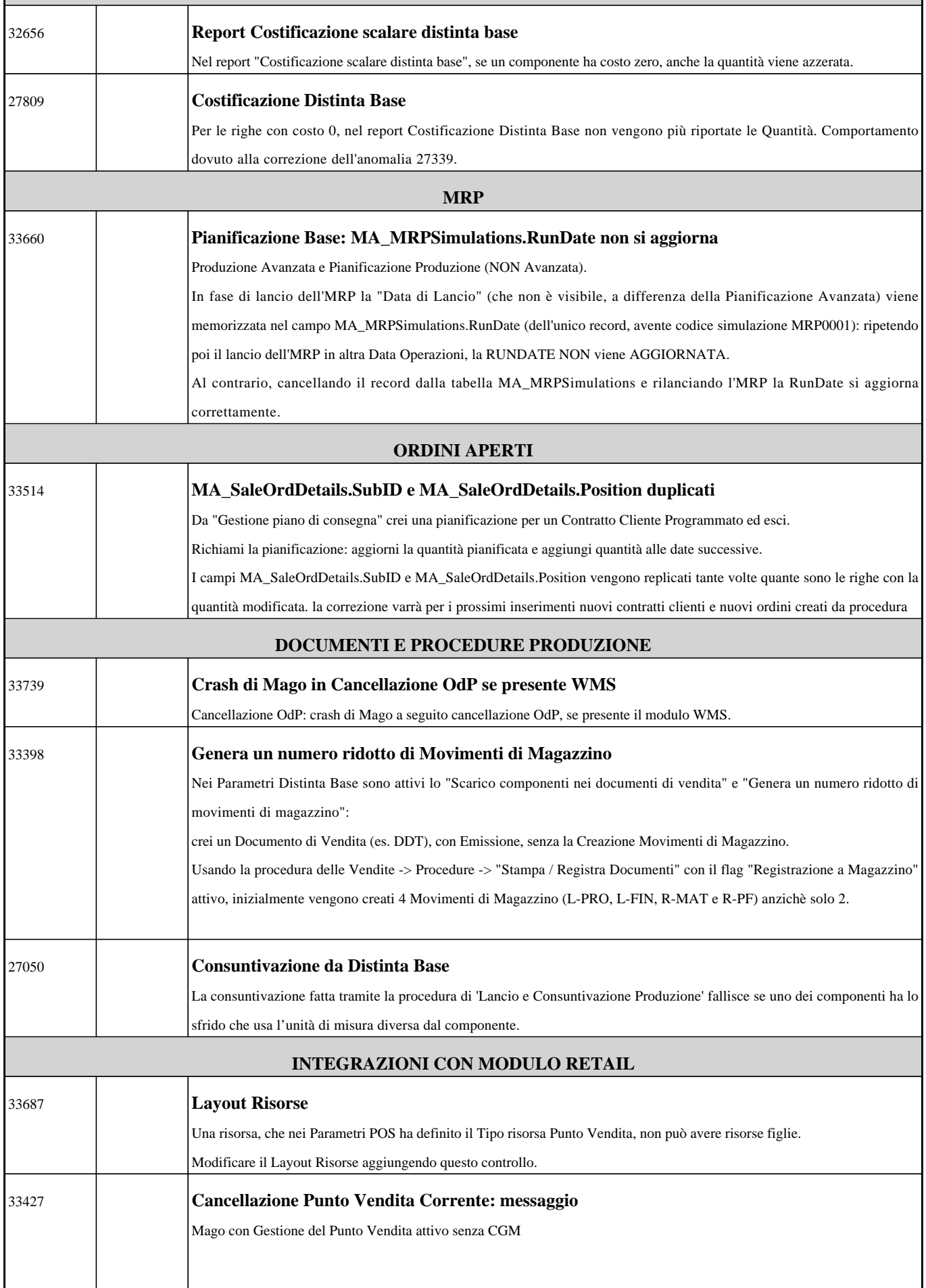

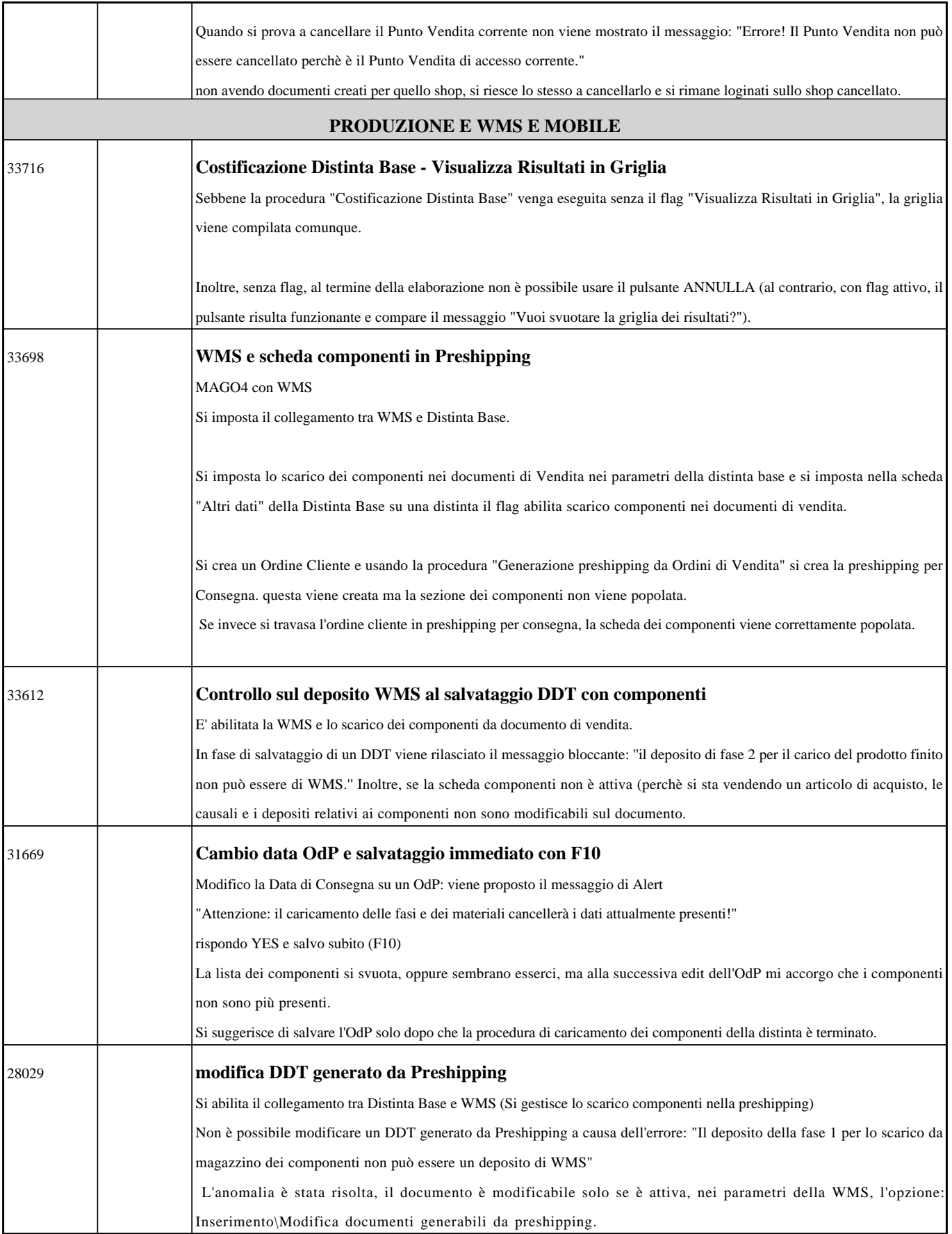